# **Lecture 14: XML Schema** Wendy Liu CSC309F – Fall 2007

# **Name Space**

- Document may include elements and attributes from different schemas
- Namespaces are used to disambiguate
- Defined with xmlns attribute
	- xmlns[:prefix]=URI
		- If no prefix is specified, it is referred to as the default name space
	- URI uniquely identifies namespace
		- Has no further meaning

#### **Outline**

- **XML Name Space**
- XML Schema
- Structure and Data Types

#### **Example 0: Name Space**

#### $<$ states

1

3

xmlns="http://www.states-info.org/states" xmlns:cap="http://www.states-info.org/state-capitals" >  $<$ state $>$  $\leq$ name $\geq$  South Dakota  $\leq$ /name $\geq$ <population> 754844 </population> <capital> <cap:name> Pierre </cap:name> <cap:population> 12429 </cap:population> </capital>  $\langle$ state $\rangle$ 

1

2

```
<!– more states -->
```

```
\langle/states>
```
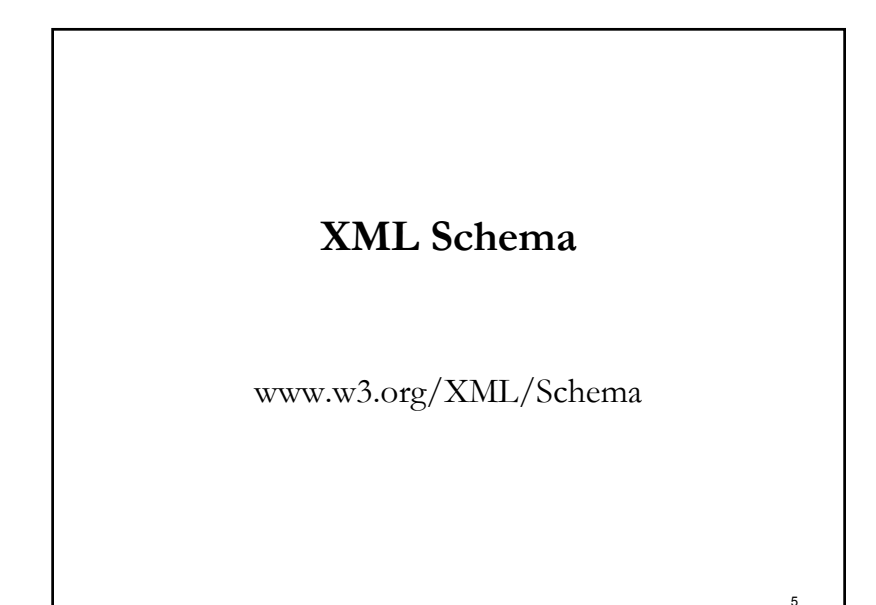

## **Deficiencies in DTDs**

- Do not use XML syntax
- Do not support namespaces
- Data types cannot be strictly specified
	- Example
		- date vs. string

#### **Schema**

- Description of an XML content model
	- Define structure of instances
	- Define data types of elements and attributes
- Is an XML application
	- **Follow XML syntax**
- Support namespaces
	- The XML Schema language itself is a set of XML tags
	- The application being described is another set of tags
- Documents that conform to a schema's rules are considered *instances* of that schema

7

#### **Sample Schema**

#### <xsd:schema

xmlns="http://www.library.org" xmlns:xsd="http://www.w3.org/2001/XMLSchema" targetNamespace="http://www.library.org" >

<xsd:element name="Book"> … </xsd:element> <xsd:element name="Library"> <xsd:complexType> <xsd:sequence> <xsd:element ref="Book" minOccurs="0" maxOccurs="unbounded"/>  $\langle xsd:sequence \rangle$  $\langle xsd:complexType \rangle$ </xsd:element> </xsd:schema>

6

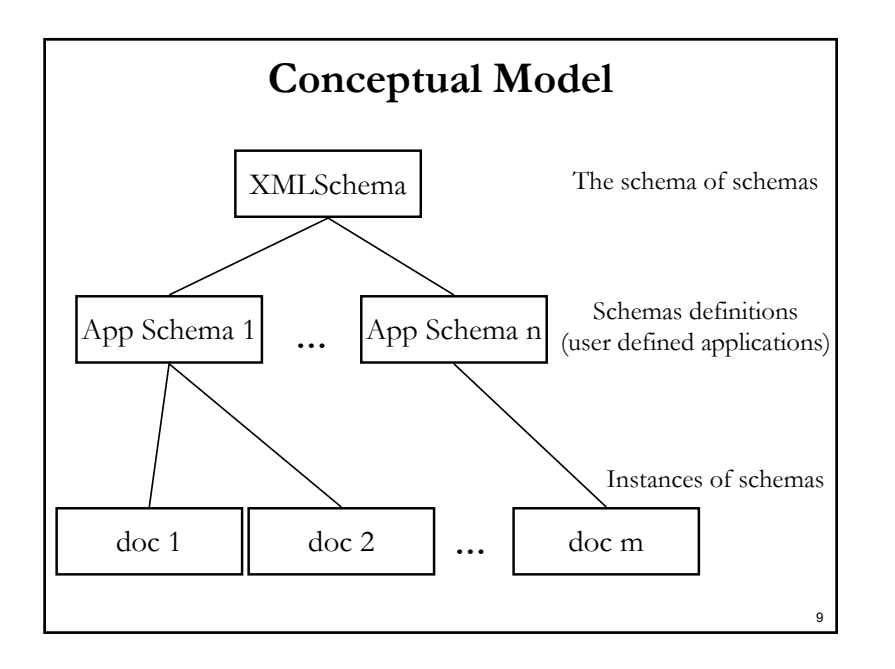

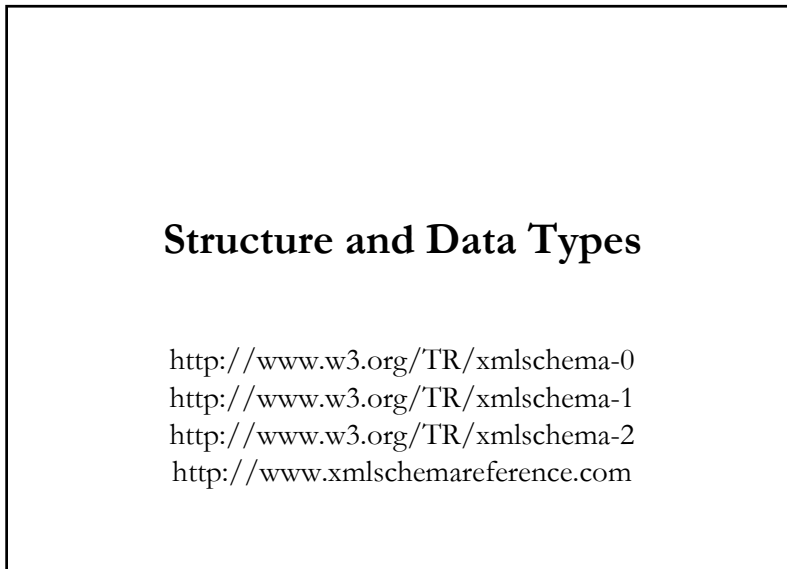

**XMLSchema** xmlns = "http://www.w3.org/2001/XMLSchema"  $\blacksquare$  Tags  $\blacksquare$  <schema>  $\blacktriangle$ <element>  $\blacksquare$  <attribute>  $\blacksquare$  <simpleType>  $\blacksquare$ <complexType>  $etc.$ 

**Primitive and derived data types** ■ int, boolean, string, date, anyURI, etc.

# **XML Schema Definition (XSD)**

- Document model that conforms to the XML Schema standard
	- An XML application that can be used to describe other XML applications
		- Defined in terms of the XMLSchema tag set:
			- $\blacksquare$  <schema>
			- $\blacksquare$  <element>
			- $\blacksquare$  <attribute>
			- $\blacksquare$  <simpleType>
			- $\blacksquare$  <complexType> etc.

10

#### **<schema>**

- Root element for schema documents
- Attributes
	- xmlns
		- For the schema namespace and for the namespace being defined
	- targetNamespace
		- Declare the namespace being defined
	- elementFormDefault
		- With the value qualified, all elements defined in the target namespace must be namespace qualified when used
			- I.e., either with a prefix or be the default

13

15

#### **Example 1: <schema>**

#### <schema

xmlns = "http://www.w3.org/2001/XMLSchema" xmlns:c = "http://www.cs.toronto.edu/course" targetNamespace = "http://www.cs.toronto.edu/course" elementFormDefault = "qualified">

</schema>

**. . .**

14

16

## **Example 2 – More Commonly Used**

<xsd:schema

xmlns = "http://www.cs.toronto.edu/course" xmlns:xsd = "http://www.w3.org/2001/XMLSchema" targetNamespace = "http://www.cs.toronto.edu/course" elementFormDefault = "qualified">

**. . .**

 $\langle xsd:$ schema $\rangle$ 

#### **<element>** ■ Attributes name  $\blacksquare$  type  $\blacksquare$  ref Must reference a global element ■ maxOccurs (nonNegativeInteger | unbounded) : 1 ■ minOccurs ■ nonNegativeInteger : 1 ■ Content

 $\blacksquare$  (simpleType | complexType)

## Example 3:  $\leq$ element>

Definition

<element name="score" type="integer" default=" $0"$  />

#### ■ Instances

 $<$ score  $>$ 

 $<$ score $>$ 124 $<$ /score $>$ 

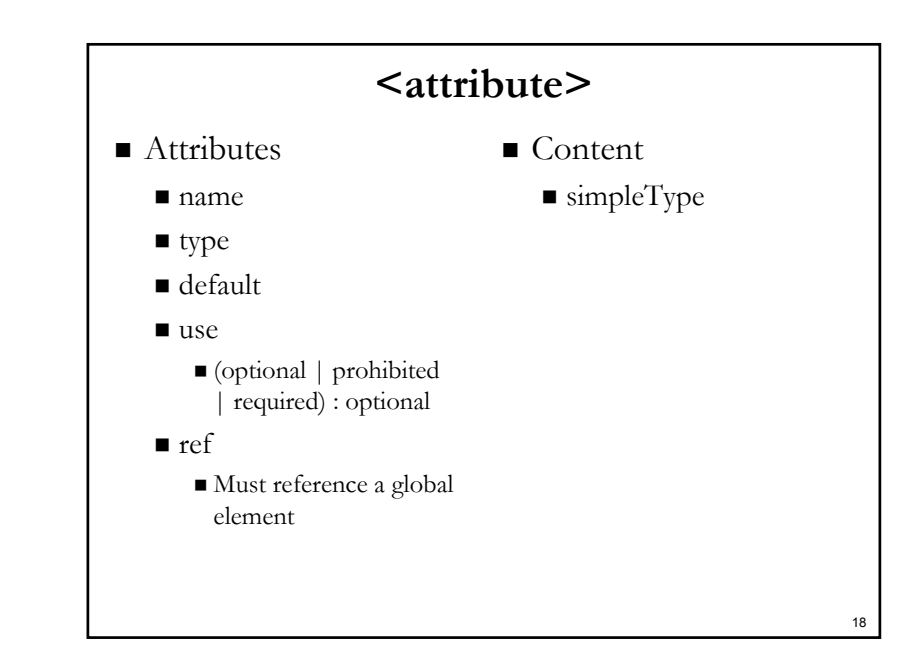

## **Example 4: <attribute>**

17

19

Create new attributes

<attribute name="format" type="string" /> <attribute name="stage" type="string" use="required"/>

How to associate attributes to elements?

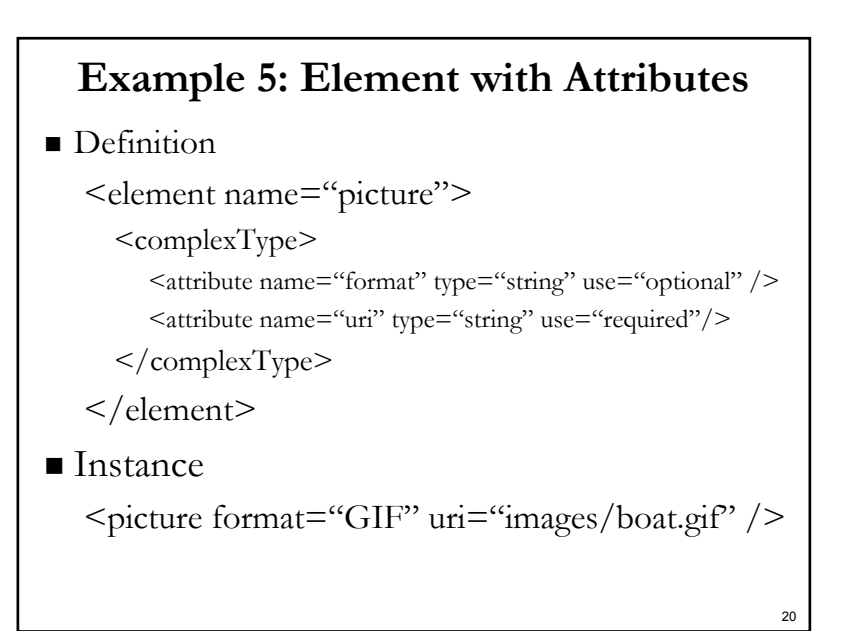

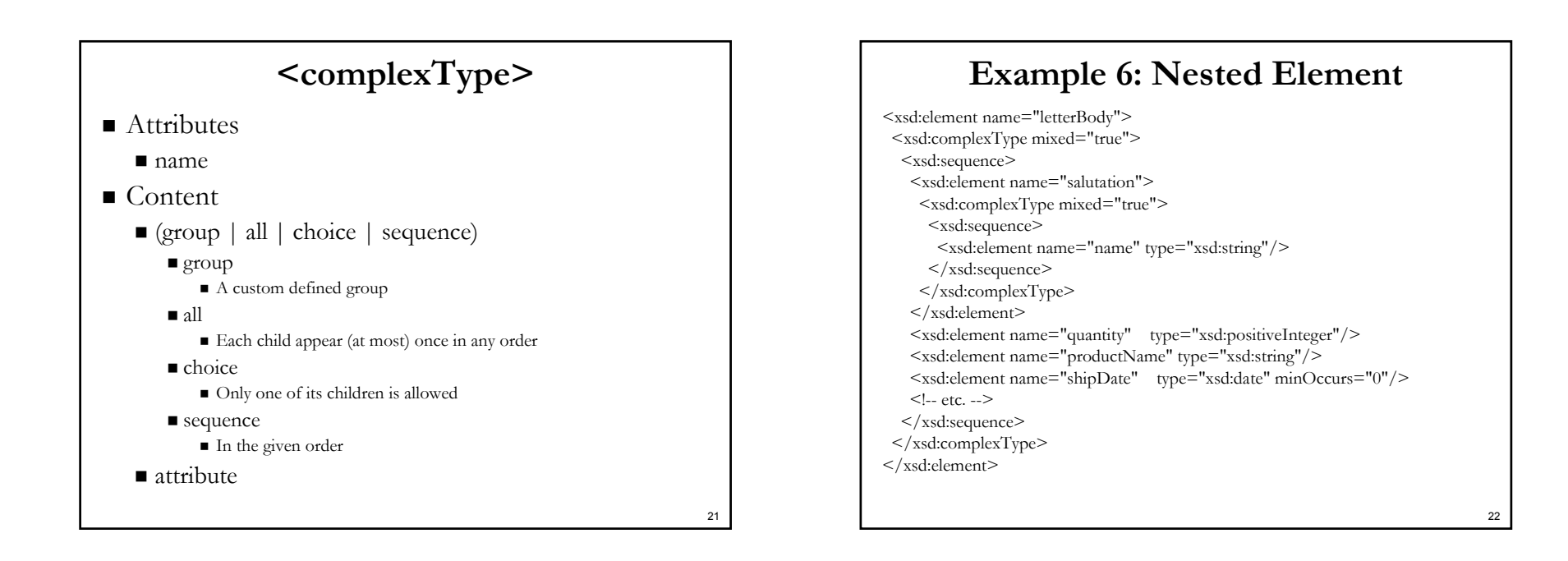

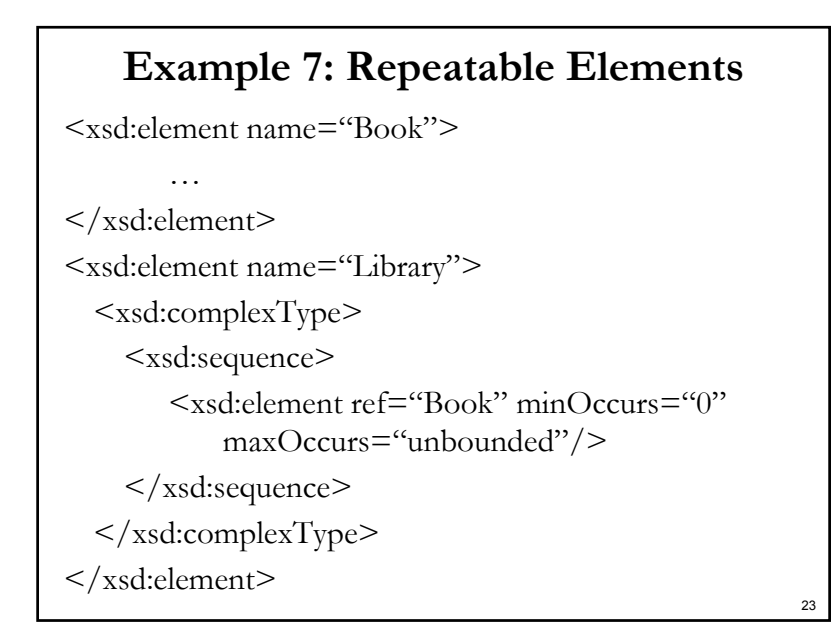

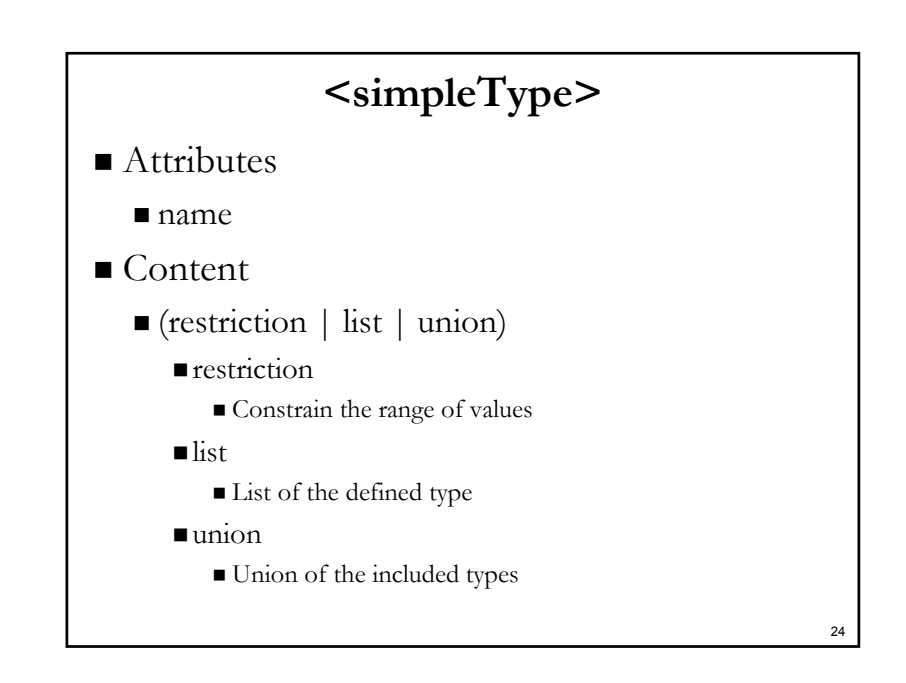

#### Constraining Facets (<restriction >)

- length
- minLength
- maxLength
- nattern
- **e** enumeration
- whiteSpace
- **naxInclusive**
- maxExclusive
- $\blacksquare$  minExclusive
- $\blacksquare$  minInclusive
- $\blacksquare$  totalDigits
- fractionDigits

# **Example 8: <simpleType>**

<simpleType name='Sku'> <restriction base='string'>

 $\frac{\text{L}}{\text{L}}$  />

</restriction>

</simpleType>

- Pattern matches
	- Three digits followed by a hyphen followed by two upper-case ASCII letters
- XML Schema Regular Expression References http://www.xmlschemareference.com/regularExpression.html http://www.w3.org/TR/xmlschema-2/#dt-regex

### **Example 9: <simpleType>**

Definitions

<xsd:element name="zips" type="zipUnion"/> <xsd:simpleType name="zipUnion"> <xsd:union memberTypes="USState listOfMyIntType"/> </xsd:simpleType> <xsd:simpleType name="USStateList"> <xsd:list itemType="USState"/> </xsd:simpleType> <xsd:simpleType name="listOfMyIntType"> <xsd:list itemType="myInteger"/>  $\langle xsd:simpleType\rangle$ 

#### **I**nstances

<zips>CA</zips> <zips>95630 95977 95945</zips> <zips>AK</zips>

27

25

### **Scope of Type Definitions**

- $\blacksquare$  For  $\leq$ simpleType $\geq$  and  $\leq$ complexType $\geq$
- Global declaration
	- Declaration in a child element of **<schema>**
	- Visible everywhere in the schema
- Local declaration
	- Declaration in a grandchild (or more distant descendent) element of **<schema>**
	- Visible only in the scope of its parent element

7

26

#### **Example 10: Local Type**

<xsd:schema

xmlns:xsd="http://www.w3.org/2001/XMLSchema" xmlns="http://www.example.org" targetNamespace="http://www.example.org" >

<xsd:element name="quantity"> <xsd:simpleType> <xsd:restriction base="xsd:positiveInteger"> <xsd:maxExclusive value="100"/> </xsd:restriction>  $\langle xsd:simpleType\rangle$  $\langle xsd:element \rangle$ ...

 $\langle xsd:schema \rangle$ 

29

31

#### **Example 11: Global Types**

<xsd:schema ... >

<xsd:simpleType name="zipUnion"> <xsd:union memberTypes="USState listOfMyIntType"/> </xsd:simpleType> <xsd:complexType name="USAddress" > <xsd:sequence> <xsd:element name="name" type="xsd:string"/> <xsd:element name="street" type="xsd:string"/> <xsd:element name="city" type="xsd:string"/> <xsd:element name="state" type="xsd:string"/> <xsd:element name="zip" type="xsd:decimal"/>  $\langle xsd:sequence \rangle$ <xsd:attribute name="country" type="xsd:NMTOKEN" fixed="US"/> </xsd:complexType> <xsd:simpleType name="listOfMyIntType"> <xsd:list itemType="myInteger"/> </xsd:simpleType> ... </xsd:schema>

#### **Example 12: A Sophisticated Type**

<xsd:complexType name="Items"> <xsd:sequence> <xsd:element name="item" minOccurs="0" maxOccurs="unbounded"> <xsd:complexType> <xsd:sequence> <xsd:element name="productName" type="xsd:string"/> <xsd:element name="quantity"> <xsd:simpleType> <xsd:restriction base="xsd:positiveInteger"> <xsd:maxExclusive value="100"/> </xsd:restriction> </xsd:simpleType>  $\langle xsd:element \rangle$ <xsd:element name="USPrice" type="xsd:decimal"/> <xsd:element ref="comment" minOccurs="0"/> <xsd:element name="shipDate" type="xsd:date" minOccurs="0"/> </xsd:sequence> <xsd:attribute name="partNum" type="SKU" use="required"/> </xsd:complexType> </xsd:element> </xsd:sequence>  $\langle xsd:complexType\rangle$ 

#### **Built-in Data Types**

- Built-in primitive types include
	- string, boolean, float, double, decimal, anyURI, time, date
- Built-in derived types include
	- $\blacksquare$  int, integer, long, token

http://www.w3.org/TR/xmlschema-0/#CreatDt http://www.w3.org/TR/xmlschema-2/#built-in-datatypes 30

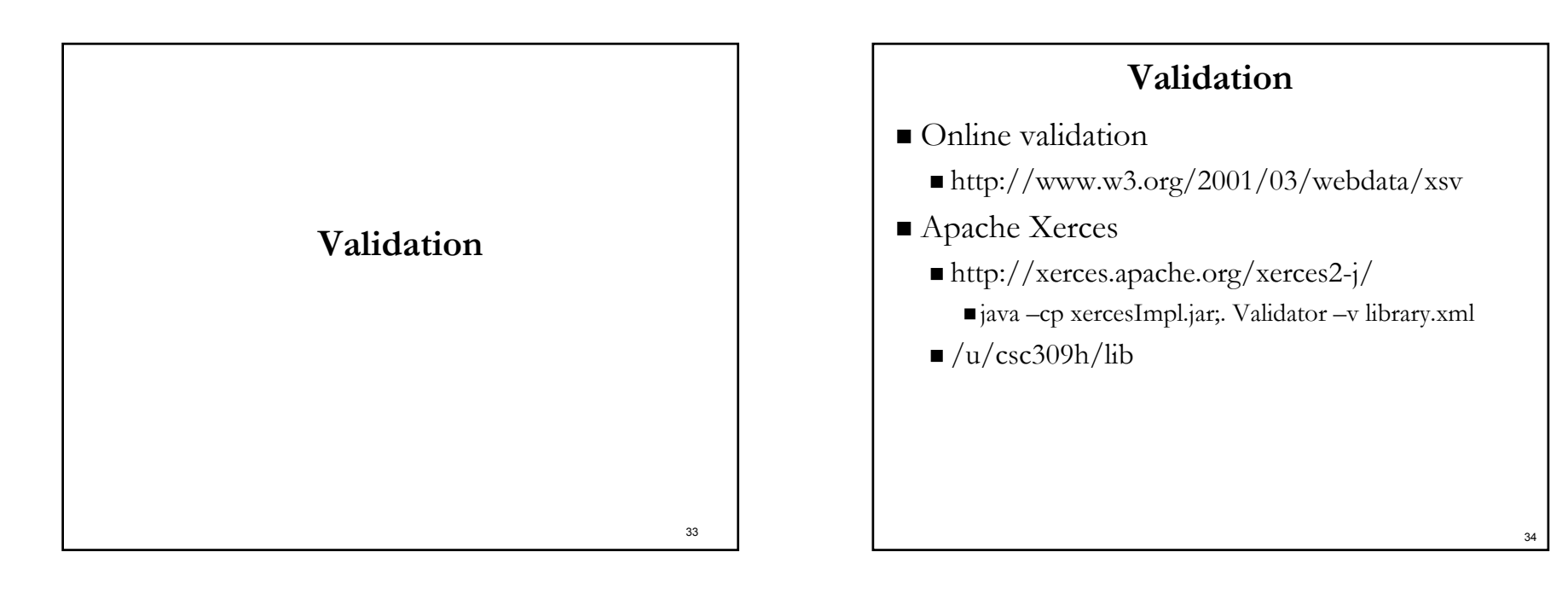